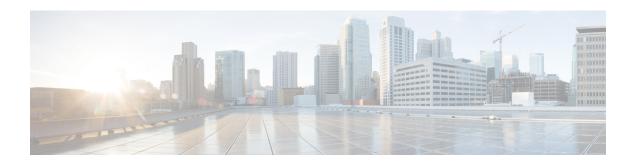

# POD\_Add

Use the POD\_Add custom action element to create Piece of Data (POD). You can associate the POD with a customer by using the Customer ID field. The contributor of the POD is the VXML Server hostname.

Note

If the POD\_Add element is run successfully, the customer's phone number is automatically populated in the Context POD Source Phone data element.

- Settings, on page 1
- Element Data, on page 2
- Session Data, on page 2
- Exit States, on page 3
- Events, on page 3

# **Settings**

| Name (Label) | Туре   | Req'd | Single Setting<br>Value | Substitution<br>Allowed | Default | Notes                                                                                               |
|--------------|--------|-------|-------------------------|-------------------------|---------|----------------------------------------------------------------------------------------------------|
| Customer ID  | string | No    | true                    | true                    | None    | The customer identification number.                                                                 |
| Tags         | string | No    | true                    | true                    | None    | A comma-separated list of tags to be associated with the POD.                                       |
| Field Sets   | string | Yes   | true                    | true                    | None    | A comma-separated<br>list of fieldsets. A<br>fieldset is a grouping<br>of related data<br>elements. |

| Name (Label)                  | Туре   | Req'd | Single Setting<br>Value | Substitution<br>Allowed | Default | Notes                                                                                                    |
|-------------------------------|--------|-------|-------------------------|-------------------------|---------|----------------------------------------------------------------------------------------------------|
| <data_element></data_element> | string | No    | false                   | true                    | None    | User-defined data element that contains data about a POD.  To add additional data elements. perform the following steps:  1. Right-click  Field Sets setting name or the area below.  2. Choose Add Data Element.  You can add, delete, or update the data elements by using these options:  • Add Data Element  • Delete Data Element  • Update Name |

# **Element Data**

| Name   | Туре   | Notes                                                |
|--------|--------|------------------------------------------------------|
| pod_id | string | Contains the unique ID for the POD that was created. |

# **Session Data**

| Name  | Type   | Notes                                                                                                    |
|-------|--------|----------------------------------------------------------------------------------------------------|
| PodId | string | Contains the unique ID for the POD if the POD creation is successful.                                                                               |
|       |        | When a subdialog returns, IVR subsystem populates the POD.ID ECC variable with PodId. The Call Server sends the POD.ID ECC variable to Unified ICM. |

### **Exit States**

| Name | Notes                               |
|------|-------------------------------------|
| done | The custom action element is added. |

### **Events**

| Name (Label) | Notes                                                |
|--------------|------------------------------------------------------|
| Event Type   | You can select Java Exception as event handler type. |

The output of the Customer\_Lookup element can be in JSON format . To know more about parsing the JSON Data refer to "Parsing JSON Data" section in *User Guide for Cisco Unified CVP VXML Server and Cisco Unified Call Studio*.

Events